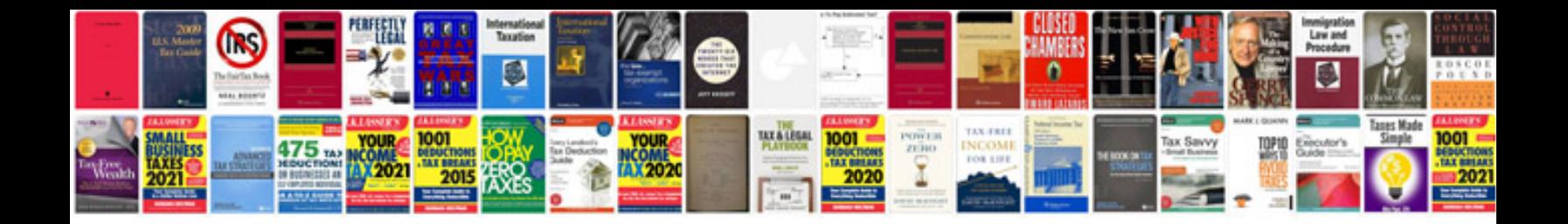

**Cpc 100 omicron manual**

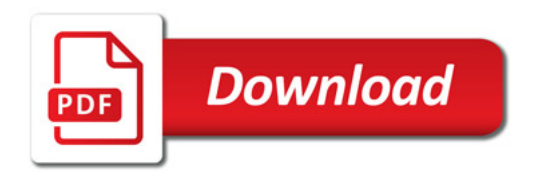

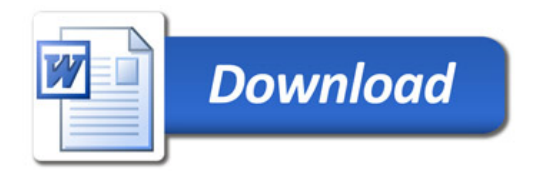